### *the Lens Paper*

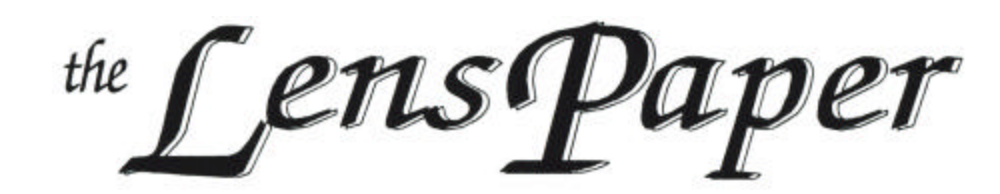

*The North County Photographic Society…Inspired by Photography, Powered by Volunteers!*

**AUGUST 2008**

**PLEASE SEE BACK PAGE FOR MEETING SCHEDULE**

# **AUGUST PROGRAM** (August 27, 2008) **Decisive Moments in Spectacular Light.**

by Steve Cirone

At NCPS on August 27 I'll show you my 10 frames per second, 1/4000<sup>th</sup> second shutter speed nature photography sequences that reveal mysteries unavailable to the naked eye. Yeah, yeah. But this is not about me, it is about

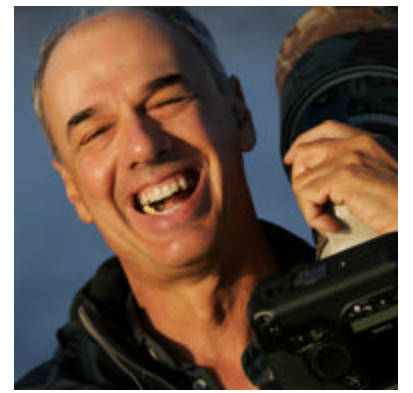

YOU. I want to help you have as much fun as possible exploring our art. I will share my techniques and tools, and hope to save you wasted time and wasted money. I photograph nearly every day. With a little help, you too can make new photographic discoveries and learn

about our vast array of local critters. Check out my website http://www.stevecirone.com for my upcoming Instructional Nature Photography Tours if you want to take it ever farther.

Happy image making!

My childhood was the epitome of the Southern California dream. Under the tutelage of my sportsman father, I spent my days surfing, skateboarding, diving, exploring, and otherwise enjoying the incredible recreational opportunities afforded by my environment. In an attempt to capture and share my personal vision and enthusiasm for life, I picked up a camera and began to document my world. Photography soon became as much a passion as surfing the perfect wave, diving the reefs, or exploring the dynamic California coastline.

After graduating from SDSU with a Master's Degree in 1977, I wrote and produced educational audio/video programs for American Honda. In 1978, I went into business for myself in the bottled water industry and still

own that enterprise. Now I photograph only that which feeds my soul. Who could ask for more?

In recent years I have turned the experience gained from decades behind the camera to capturing the beauty of the birds of my native California. Meanwhile, I took on galvanizing likeminded photographers, both professional and amateur, by assuming the position of President of the Sierra Club Photography Section for four years.

My style is influenced by my early training as a student of Art Morris whom I still greatly admire. Art is the grandfather of the wonderful hobby of modern avian photography.

As my photographic interests evolved, I extended my photographic vision into studio work. I am a judge of photographic competitions in southern California. I live in the Mission Trails area of San Diego, California. My award-winning work has been exhibited at the International Exhibition of Photography Del Mar, the Larry Dumlao Gallery, Balboa Park, and the North County Photographers' Gallery.

My current passion is to showcase animal behavior which cannot be seen with the naked eye: "Decisive Moments in Spectacular Light."

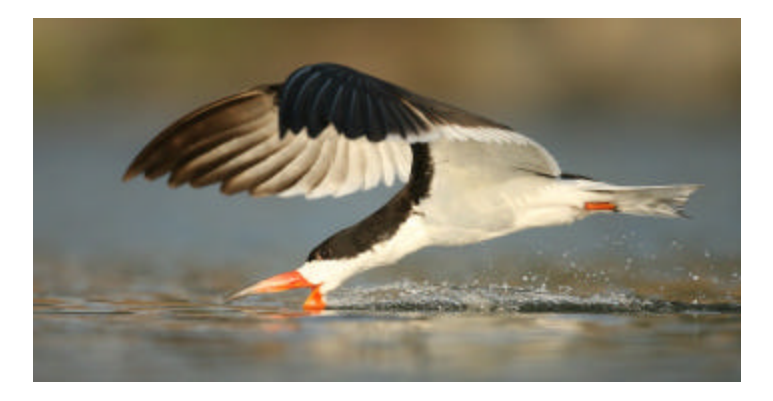

**MEMBER SHARE** by Barbara Swanson

This month's member share topic is "Foreground, Background". Please bring up to two images to share.

### *the Lens Paper*

There are a couple ways to interpret this topic. Some photographers, such as David Muench, use a foreground to lead the viewer into the picture. This area then leads the eye to the background, which is often the center of interest. With this technique, usually all the elements in the photograph are in focus, requiring a lot of depth of field. Some of the advantages of this composition is that the viewer is drawn into the picture, and there is a good sense of depth and space. An example of this could be a field of flowers leading the eye to a mountain peak in the distance.

Another way to look at this topic is to be very aware of your background. In many pictures, the background either strengthens or lessens the impact of the photograph. How many times have you found a wonderful subject, but had trouble with the background for it? If the background contains any distracting elements, that usually takes away some of the strength of the photograph. A good background, however, can make the picture even better by setting off the subject or adding to it.

#### **Extended Member Share in September**

For the September meeting, we will be having an extended member share program. The take-in of member photos for our annual show is that night, so there will be no speaker. Instead, we will have member share and we should have the opportunity for a little more time than we usually do for this. There will be no topic assigned. You can bring up to three images to show (compared to our usual two), or do a short presentation. If you do a short presentation, aim for it to be 1-2 minutes, similar to what we did a while ago. Other creative endeavors are also welcome, but if you do something outside the norm, such as video, please check first with the projectionist to be sure it is compatible with our system.

#### **PRESIDENTS CORNER** by Stan John

With the San Diego County Fair behind us it is time to make final preparations for the **THIRTEENTH ANNUAL NCPS MEMBERS' PHOTOGRAPHY EXHIBITION**. You should find a brochure attached to this mailing of the Lens Paper giving the details. We have changed neither the rules nor the categories from those we established last year.

I think we all look forward to this annual show and I hope you will participate. It is an opportunity to see your work side by side with your fellow members. All entries will be hung. Judging will be by two respected members of the photographic community and ribbons will be awarded in each category.

Be sure to register your entries in accord with the schedule in the brochure. We need this information so that labels

can be prepared for each of the images hung in the show as well as for a show program. Note that we have changed the venue this year and will be holding the exhibition at the ENCINITAS CITY HALL. This has been done after a thorough evaluation and discussion with several members of the Volunteer Leadership Team.

Mounting and Framing are an important part of your images' presentation. Three options are available to you. The primary method is to use a conventional frame. When you do this you must include a hanging wire on the back. Please do not use round screw eyes for this purpose. Instead use flat, screwed on, rings. The problem with round screw eyes is that they stick out from the frame and can damage another frame, which may be stacked next to it during take-in, storage, and transport. Another problem we had last year was with images that were mounted on a sheet of gator board. This material comes with a very shiny back and nothing sticks to it unless an area is first sanded to roughen the surface. Once roughened a piece of wood can be glued in place which can be used to hold a hanging wire in a manner very similar to that used for conventional frames. The third option is limited to images printed on canvas that are then stretched over a wooden frame. Once again, a wire hanger is required and should be attached in a manner similar to conventional frames.

Don't let this opportunity to share your passion for photography pass you by.

#### **Member Show Information** - Barbara Swanson

The North County Photography Society's annual Member Show will be taking place in the Encinitas City Hall this fall. The show application is included in this newsletter, so please read through it. If you have any questions, please ask any of the VLT members.

Important dates to remember:

The show application form is due on September 15. Takein of photos will be at our September meeting on September 24. The show will be hung on September 30, and the judging will occur on October 6. The reception is planned for the evening of Tuesday, October 14.

The take-down of the images for members to pick them up is on October 30. If you are not able to bring in your photos or pick them up on the designated days, please either find another member who can do it for you or ask Stan John for assistance.

There are only a few weeks until the applicatio n is due, so please look it over now and start thinking about what photos you will enter. The rules and categories are very similar to last year's show. Up to two entries per person are allowed, and there is no entry fee.

### *the Lens Paper*

Please read the brochure for categories and size restrictions. We are very excited to be showing in a new venue this year, and with your participation hope to make this our best show ever.

### **September Photo Shoot**

Rain cancels these events*.*

*Where: San Juan Capistrano via Metrolink When: Saturday, September 6th 7:30 am – 2 pm Location: Oceanside Train Station 235 S. Tremont Street, Oceanside*

Save some gas and come ride the rails from Oceanside north to the beautiful Mission San Juan Capistrano. http://www.missionsjc.com/ We depart from the Oceanside station promptly at 7:45, arriving in SJC in time to enter the Mission when the doors open at 8:30. After the Mission we will have plenty of time to roam around town, explore the Los Rios Historical district (California's oldest neighborhood), and maybe even visit Bob Hansen's photo studio. We'll regroup for lunch and take the 2:00 train back south.

Train is \$10.50 r/t, admission to the Mission is \$9. (Less for seniors)

**Carolyn Taylor, rlcf@roadrunner.com or 760 931-1807**

#### **Welcome to our Newest Members!**

Tim Arden - San Diego Joann Johnson - Carlsbad Daniel Marz - La Jolla Patrice Malloy - Cardiff Andrew Szikla - Poway

#### **Do You Have Any Photos or Other "Historical" Items From Past NCPS Activities?**

We are trying to put together a history of our organization. If you have any items, articles, or photos of past NCPS activities that you would be willing to give to us for our archives, please contact me at singb@roadrunner.com or 760-804-9234.

Sing Baker, Historian

#### **SPONSORS**

The NCPS thanks the following Annual Photography Exhibition sponsors. Please show your appreciation by visiting them.

#### **GOLD LEVEL**

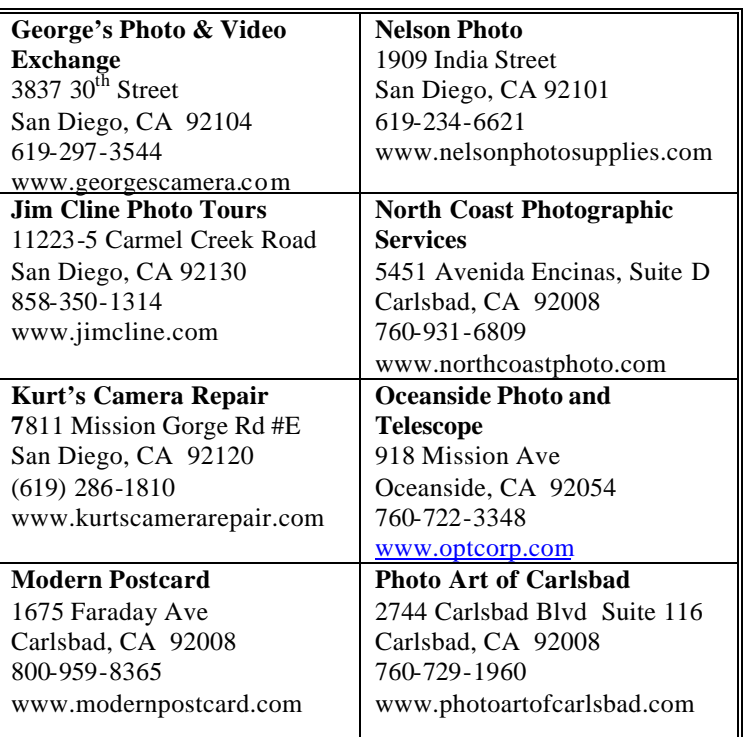

#### **SILVER LEVEL**

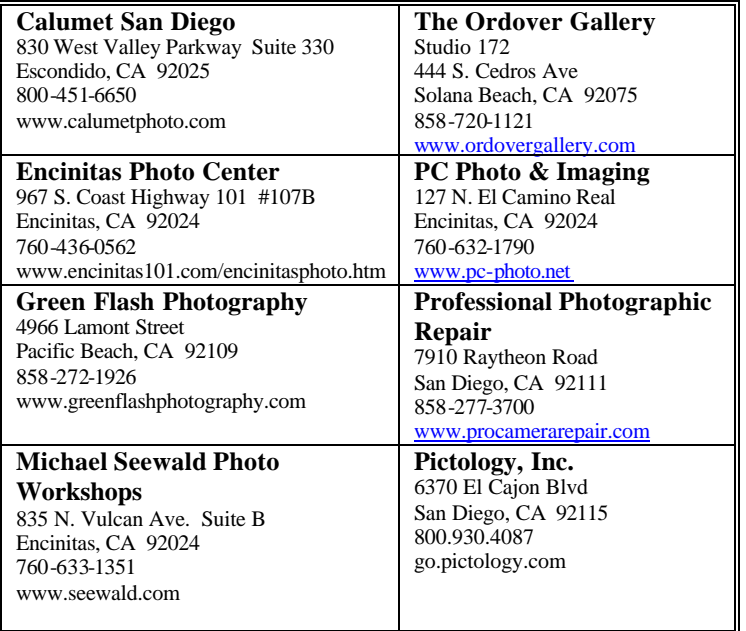

### **AUGUST 2008 Meeting**

Wednesday, August 27, 2008 Quail Botanical Garden, Encinitas Ecke Building Meeting Room Enter Front Gate - **Exit Rear Gate** Front Gate is Locked at 7:00 p.m.

**6:00 p.m. - Front Gate Opens 6:15 p.m. - Sign-in & Refreshments 6:30 p.m. - Announcements & Member Greeting 6:45 p.m. - Presentation 7:45 p.m. - Break & Refreshments 8:00 p.m. - Member Share Donations: First-time guests free/returning guests \$3.00**

## **TO REACH NCPS**

**Web Site: www.nc-photo.org**

# **VOLUNTEER LEADERSHIP TEAM**

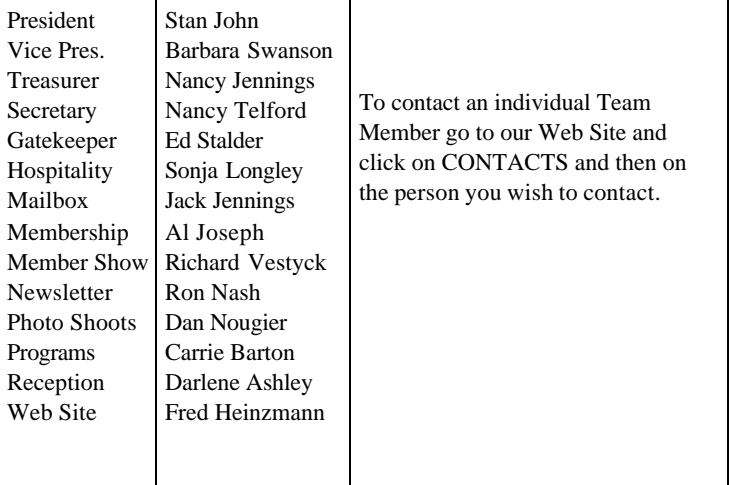

**NOTE:** Please place NCPS in the Subject line of all correspondence.

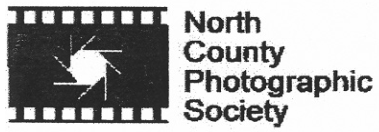

PO Box 231881 Encinitas, CA 92024-1881